## DPT

immediate

April 27, 2020

## **Contents**

Diffusion Pseudo Time (DPT) is a pseudo time metric based on the transition probability of a diffusion process [Haghverdi et al.](#page-3-0) [\(2016\)](#page-3-0).

destiny supports DPT in addition to its primary function of creating DiffusionMaps from data.

```
[2]: library(destiny) # load destiny...
    data(guo) # ...and sample data
    library(gridExtra) # Also we need grid.arrange
```

```
Registered S3 method overwritten by 'xts':
 method from
 as.zoo.xts zoo
```
DPT is in practice independent of Diffusion Maps:

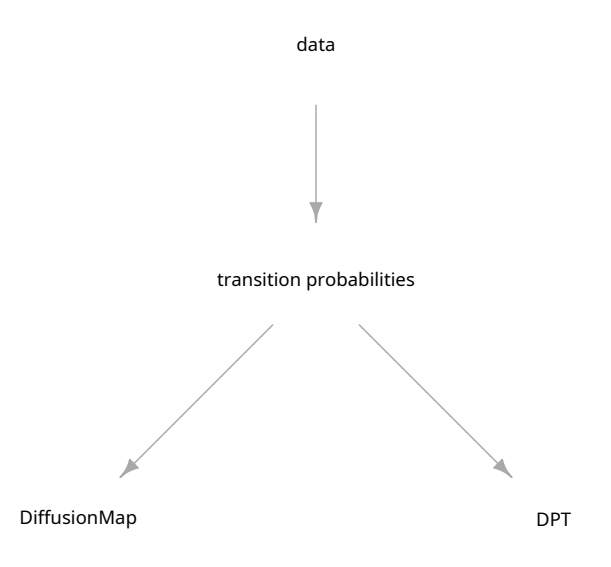

However in order not to overcomplicate things, in destiny, you have to create DPT objects from DiffusionMap objects.

```
(If you really only need the DPT, skip Diffusion Component creation by specifying n_{e} = \sigma)
```
[4]: dm **<-** DiffusionMap(guo) dpt **<-** DPT(dm)

> The resulting object of a call like this will have three automatically chosen tip cells. You can also specify tip cells:

```
[5]: set.seed(4)
     dpt_random <- DPT(dm, tips = sample(ncol(guo), 3L))
```
Plotting without parameters results in the DPT of the first root cell:

[7]: grid.arrange(plot(dpt), plot(dpt\_random), ncol **=** 2)

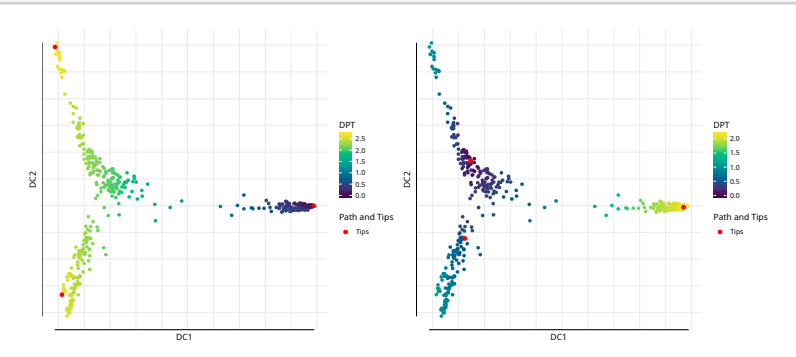

Other possibilities include the DPT from the other tips or everything supported by plot.DiffusionMap:

```
[8]: grid.arrange(
         plot(dpt, col_by = 'DPT3'),
         plot(dpt, col_by = 'Gata4', pal = viridis::magma),
         ncol = 2
    )
```
DC1

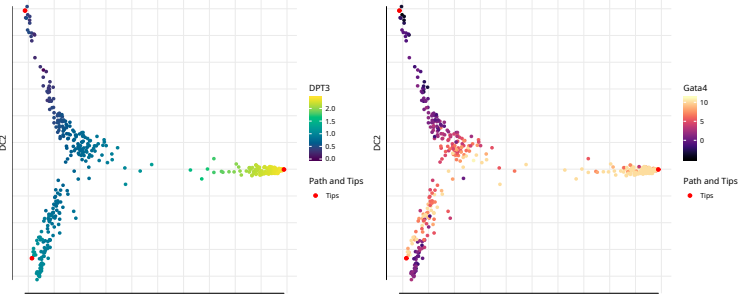

DC1

The DPT object also contains a clustering based on the tip cells and DPT, and you can specify where to draw paths from and to:

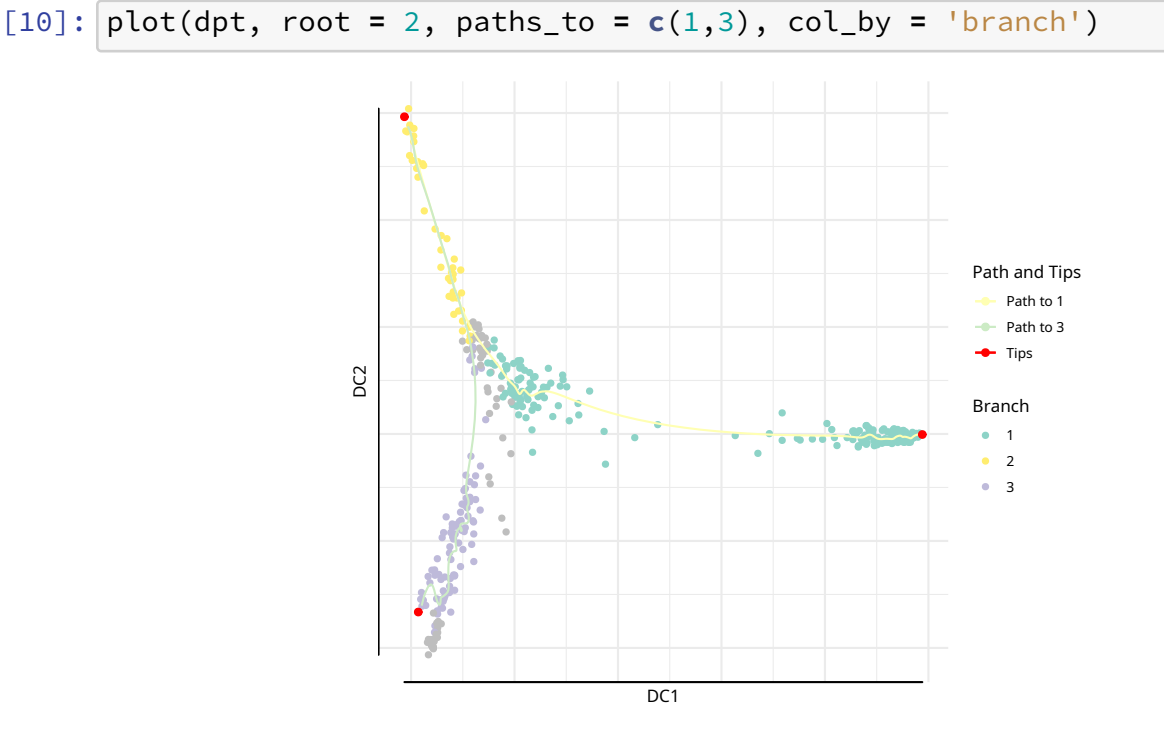

You can further divide branches. First simply plot branch colors like we did above, then identify the number of the branch you intend to plot, and then specify it in a subsequent plot call. In order to see the new branches best, we specify a dcs argument that visually spreads out out all four branches.

```
[11]: plot(dpt, col_by = 'branch', divide = 3, dcs = c(-1,-3,2), pch = 20)
```

```
Warning message in title(main, sub, ...):
""legend_name" ist kein Grafikparameter"
Warning message in plot.xy(xy.coords(x, y), type = type, \dots):
""legend_name" ist kein Grafikparameter"
```
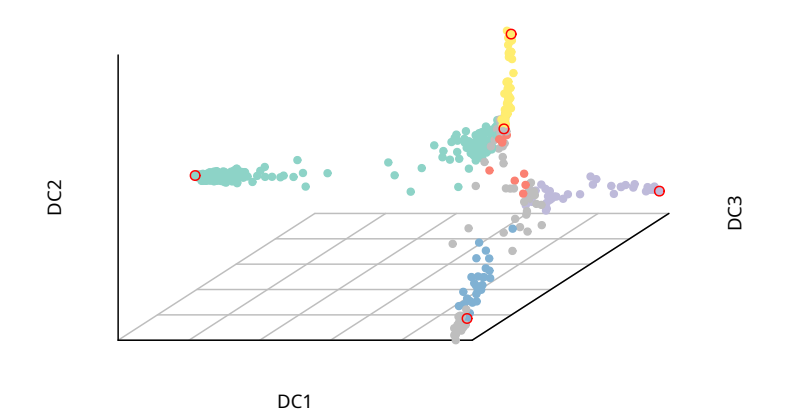

## **References**

<span id="page-3-0"></span>Haghverdi, L., M. Büttner, F. A. Wolf, F. Buettner, and F. J. Theis 2016. Diffusion pseudotime robustly reconstructs lineage branching. Nature Methods.